**Fidelity** 

Servizi piano azionario

## Accettazione dei suoi premi online Una guida rapida

Segua questi passaggi per accettare il suo premio. Se non avesse già provveduto, si assicuri di **registrarsi come nuovo utente.** 

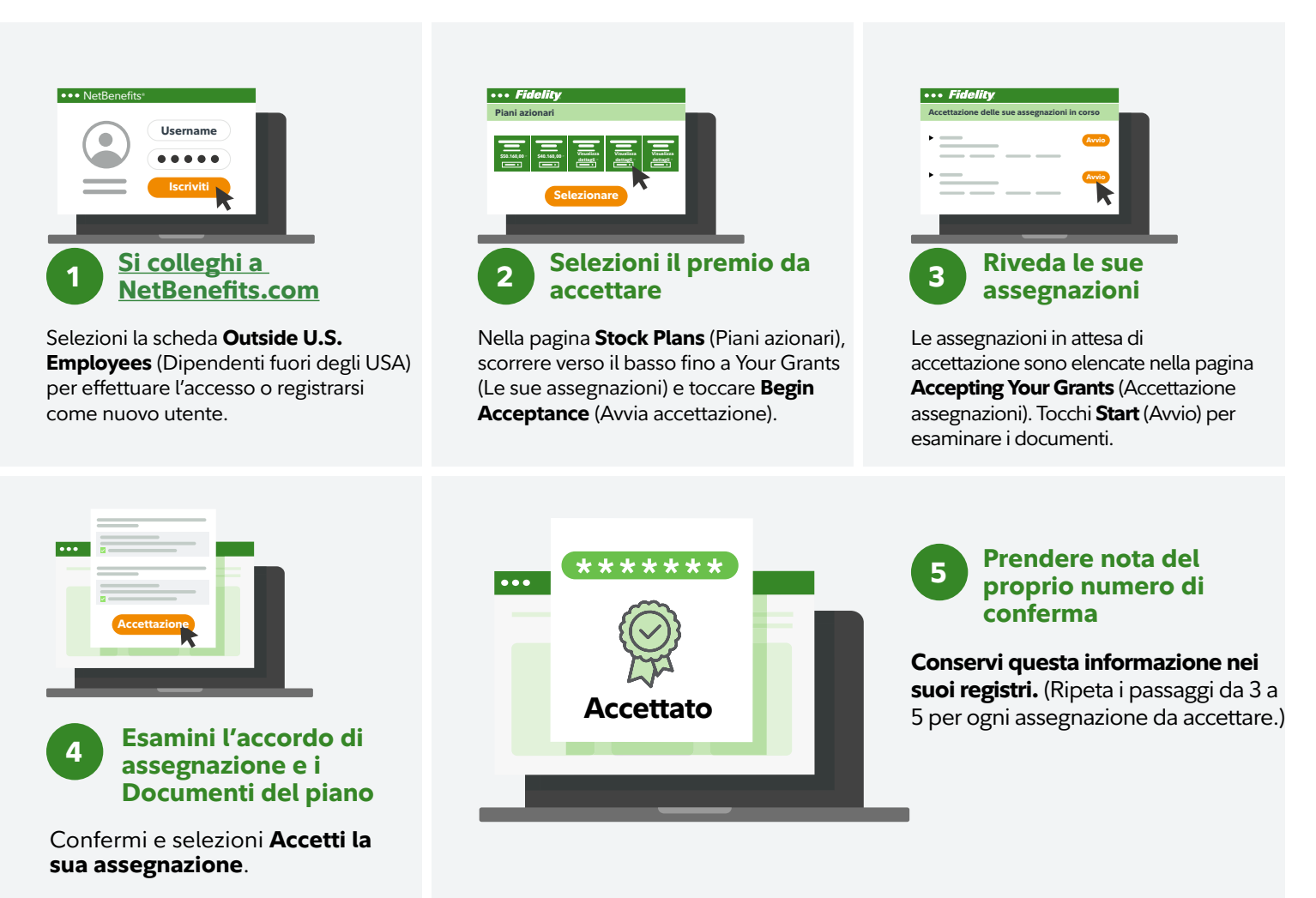

Per ulteriore assistenza, si prega di contattare un addetto di Fidelity Stock Plan Services. Le istruzioni per le chiamate si trovano su **[Fidelity.com/globalcall](https://nb.fidelity.com/public/nb/default/resourceslibrary/articles/HowtoContactaFidelitySPSRep#)**.

Consulti i documenti del suo piano per informazioni su termini e condizioni.

I servizi amministrativi e/o di tenuta dei registri per il piano di partecipazione al capitale della sua società vengono forniti da Fidelity Stock Plan Services, LLC, in aggiunta alle eventuali prestazioni fornite direttamente al piano dalla sua società e dai suoi fornitori di servizi.

Fidelity Stock Plan Services, LLC

© 2022 FMR LLC. Tutti i diritti riservati.

1064801.2.0 Italian